# **INFORMACINIŲ TECHNOLOGIJŲ PLANAS 7–8 KLASĖMS**

Laikotarpis: 2 mokslo metai (

**Pamokų skaičius**: iš viso 37 pamokos

**Klasė (-ės)**: \_\_\_\_\_\_\_\_\_\_\_\_\_\_\_\_\_\_\_\_\_\_\_\_\_\_\_\_

**Priemonės**:

- 1. V. Dagienė, L. Zajančkauskienė. "Tavo bičiulis kompiuteris". Informacinės technologijos VII–VIII klasėms. I, II dalys. – Vilnius: TEV, 2008;
- 2. http://it.vadoveliai.lt;
- 3. V. Dagienė, R. Zabarauskas. "Informacinės technologijos. Tekstų rengimas. Pratybų sąsiuvinis IX–X klasėms". – Vilnius: TEV, 2004.

Parengė:

### **Tikslas**

Sudaryti prielaidas visiems mokiniams ugdytis įgūdžius atsakingai, tikslingai ir saugiai taikyti šiuolaikines technologijas, mokantis įvairių dalykų ir kitoje asmeninėje veikloje, siekti, kad informacinių ir komunikacinių technologijų srityje mokiniai įgytų žinių ir patyrimo, leisiančių gyventi visavertį gyvenimą žinių visuomenėje.

#### **Uždaviniai**:

- 1. paaiškinti, kaip tinkamai įsirengti kompiuterizuotą darbo vietą;
- 2. mokyti peržiūrėti failų ir aplankų ypatybes, atpažinti dažniausiai naudojamus failų tipus;
- 3. supažindinti su informacijos laikymo kompiuteryje hierarchinės struktūros principais, mokyti taikyti hierarchinę struktūrą sukurtiems failams ir aplankams įrašyti į pasirinktą laikmeną;
- 4. mokyti susikurti šaukinius;
- 5. mokyti ieškoti failų ir aplankų pagal įvairius požymius;
- 6. aptarti glaudinimo proceso esmę, mokyti dirbti su pasirinkta failų glaudinimo programa;
- 7. mokyti naudotis kompiuterių programų žinynu;
- 8. paaiškinti virusų plitimo būdus ir jų veikimo padarinius, apsaugos nuo virusų priemones, mokyti naudotis pasirinkta antivirusine programa;
- 9. mokyti naudotis elektroninėmis paslaugomis;
- 10. mokyti taikyti sudėtingesnes teksto tvarkymo galimybes naudojantis tekstų rengykle;
- 11. paaiškinti pagrindines skaičiuokles sąvokas;
- 12. mokyti taikyti teksto ir lentelių tvarkymo galimybes skaičiuoklėje;
- 13. mokyti parinkti konkrečiam uždaviniui spręsti tinkamą duomenų formatą, užrašyti formulę naudojantis aritmetinėmis operacijomis ir paprasčiausiomis funkcijomis;
- 14. mokyti lentelės duomenis pavaizduoti diagrama, ją tvarkyti ir išspausdinti;
- 15. mokyti rengti, tvarkyti ir išspausdinti pateiktį naudojantis pateikčių rengykle;
- 16. mokyti objektus (tekstą, paveikslą, lentelę, diagramą) kopijuoti (perkelti) iš vienos programos į kitą.

## **Trumpa mokinių grupės charakteristika**

*Pastaba*. Ar įsivesti šią dalį, kaip ir kada įsivesti, aptaria ir nusprendžia metodinio būrelio mokytojai.

Ši dalis gali būti pildoma arba papildoma antrais mokslo metais, kai mokytojas jau pažįsta mokinius.

Grupė (arba kelios paralelės grupės) apibūdinama remiantis mokinių pasiekimų aprašais, mokinių asmens bylų informacija, pokalbiu su klasės auklėtojų ir pradinių klasių mokytoju, tėvais; jei reikia, logopedo, socialinio pedagogo, kitų specialistų išvadomis.

## **Mokymo ir mokymosi turinys**

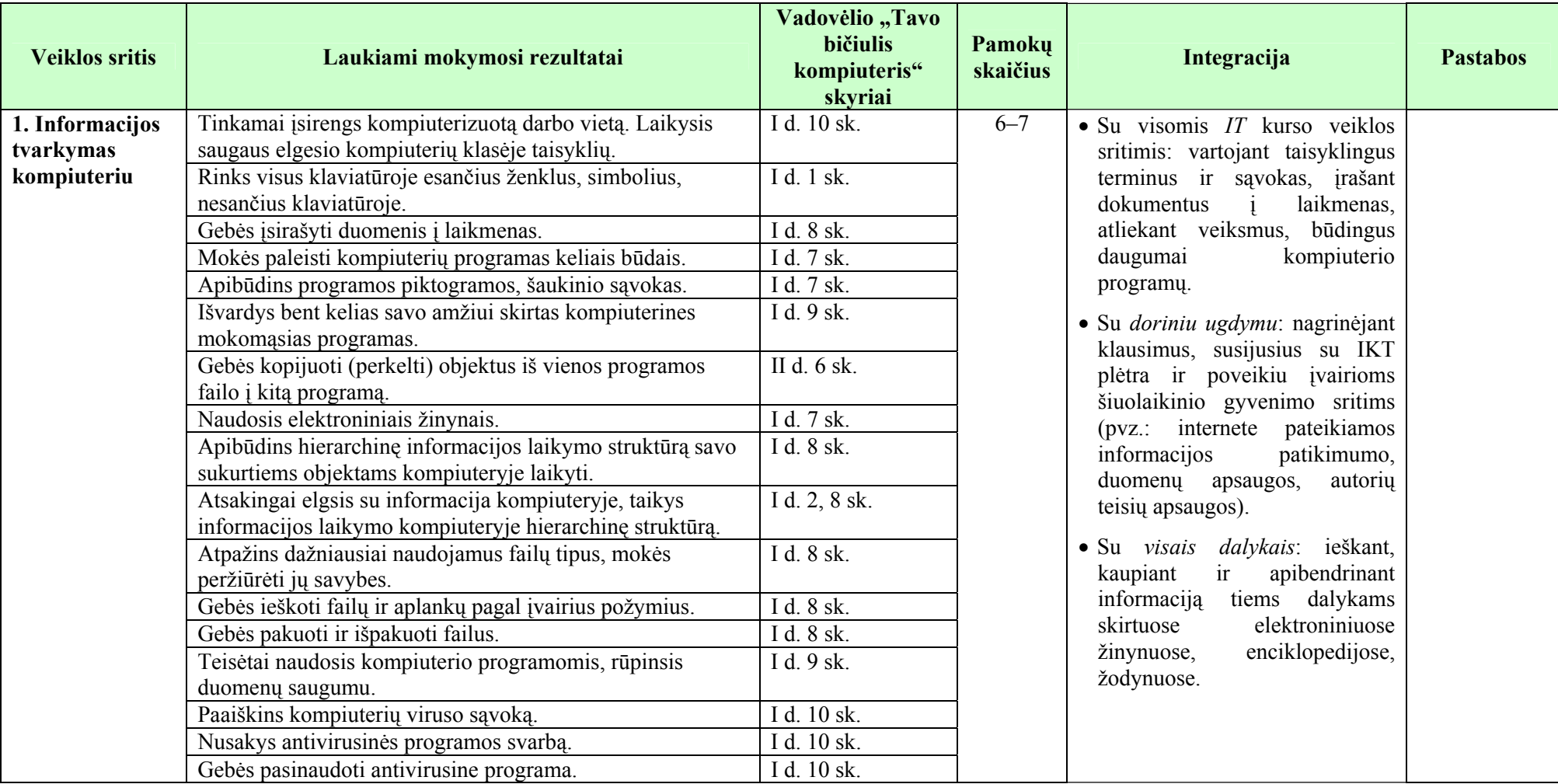

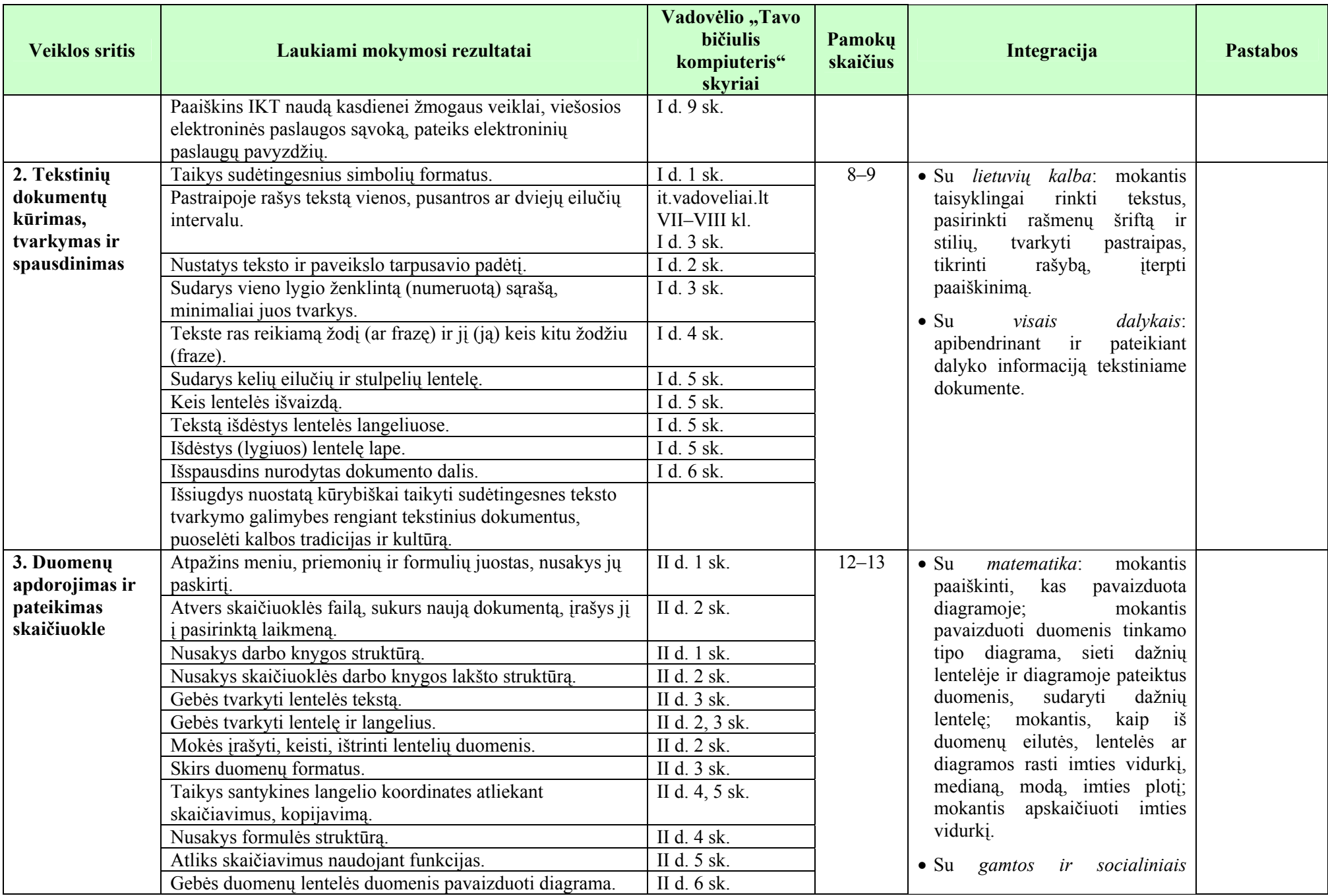

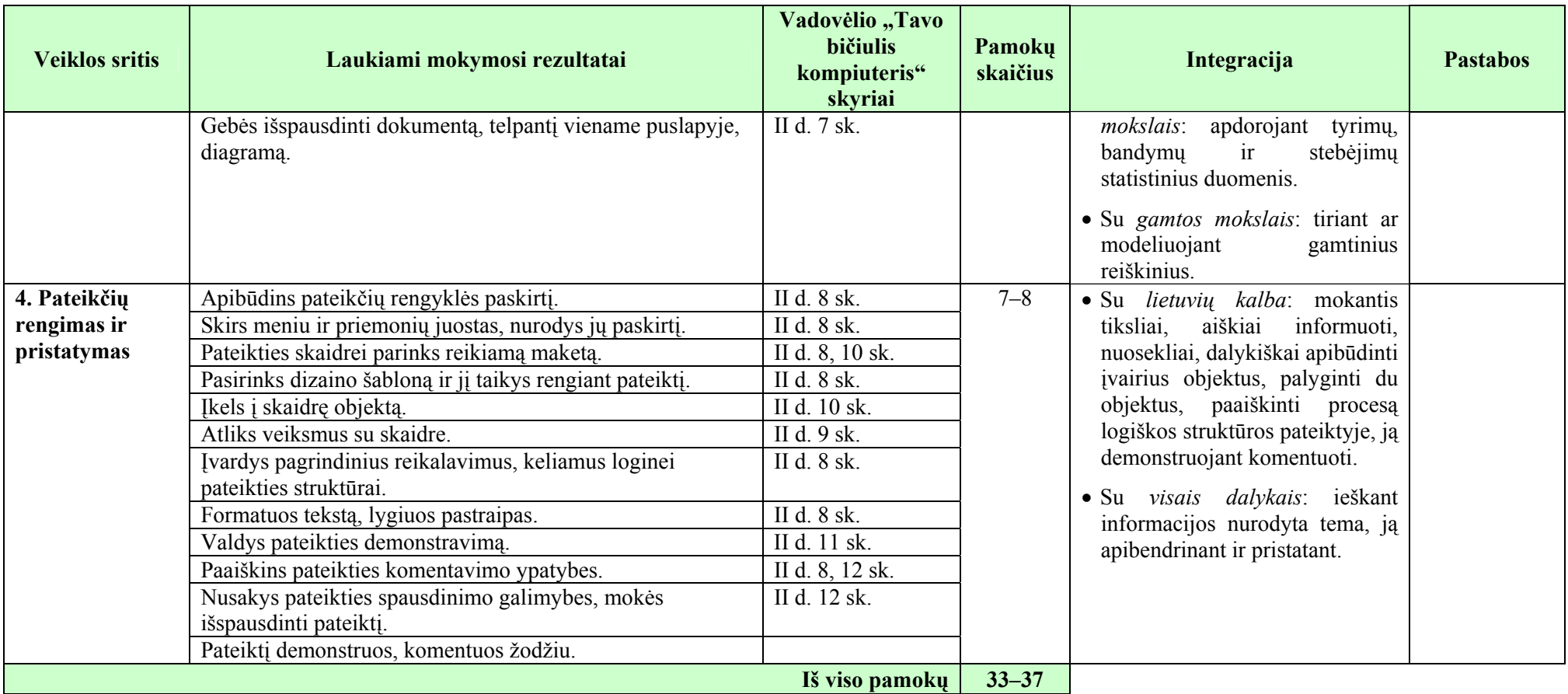

### **Vertinimas**:

- Taikoma bendra mokyklos arba mokytojo parengta vertinimo sistema.
- Nuolat taikomas formuojamasis vertinimas atsižvelgiant į pamokos uždavinius.
- Pažymiais įvertinami kontroliniai ir projektiniai darbai. Kiekvieno skyriaus pabaigoje taikomas apibendrinamasis vertinimas panaudojant diagnostines užduotis, kurios parengiamos atsižvelgiant į Bendrosiose programose numatytus pasiekimus, pasiekimų lygius, žinių ir gebėjimų santykį.

## **Ištekliai**

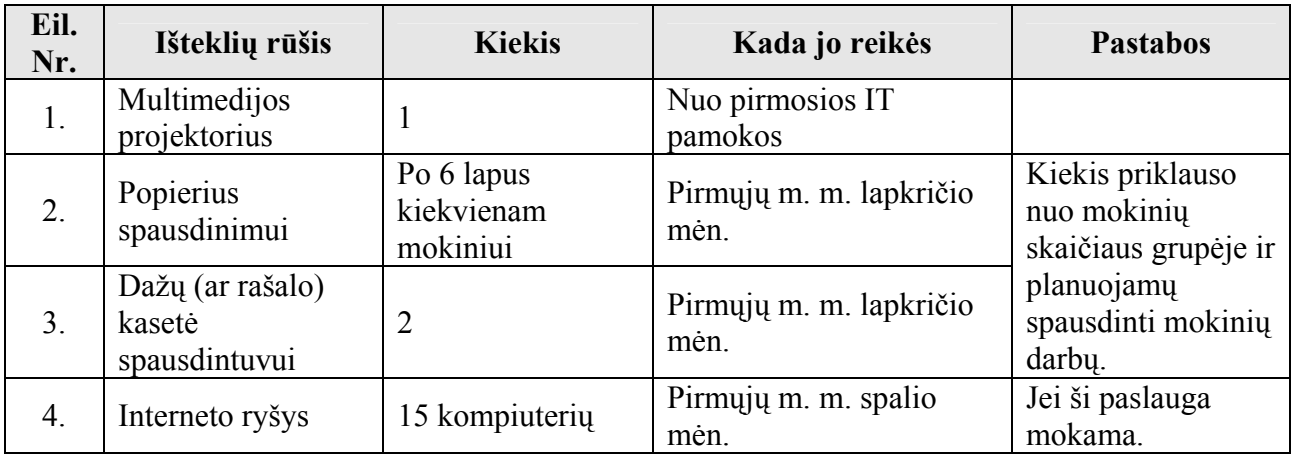